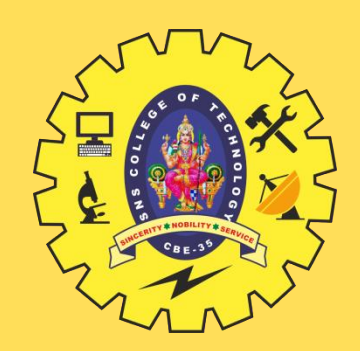

# **SNS COLLEGE OF TECHNOLOGY**

**Coimbatore-35 An Autonomous Institution**

Accredited by NBA – AICTE and Accredited by NAAC – UGC with 'A+' Grade Approved by AICTE, New Delhi & Affiliated to Anna University, Chennai

# **DEPARTMENT OF INFORMATION TECHNOLOGY**

#### **PROGRAMMING FOR PROBLEM SOLVING**  I YEAR - I SEM

UNIT 1 – Introduction to Problem Solving Techniques

TOPIC 8 – Illustrative Examples

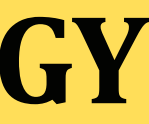

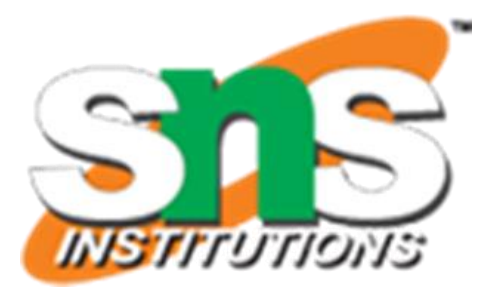

 $\triangleright$  BEGIN  $\triangleright$  READ 1,b  $\triangle$  CALCULATE A= $l$ <sup>\*</sup>b DISPLAY A END

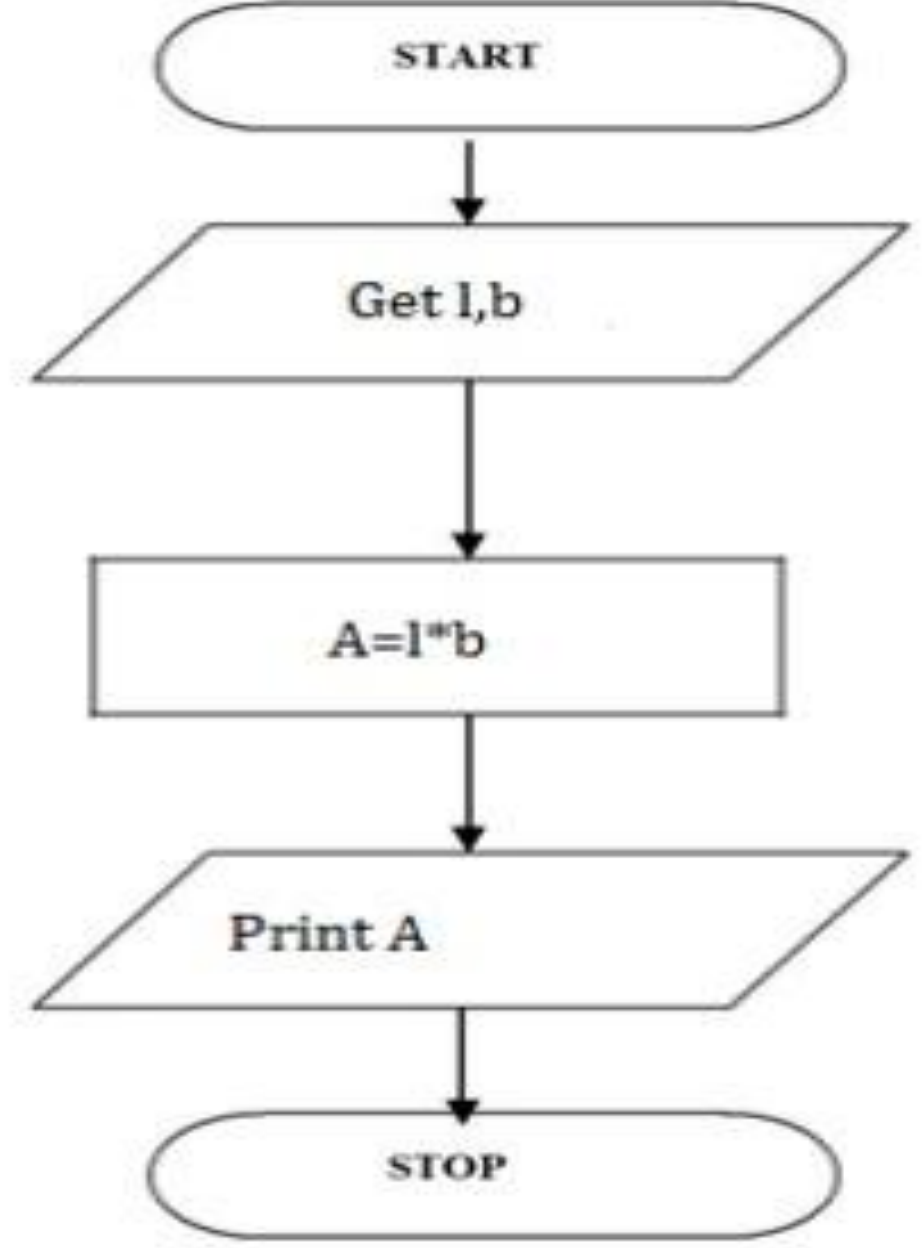

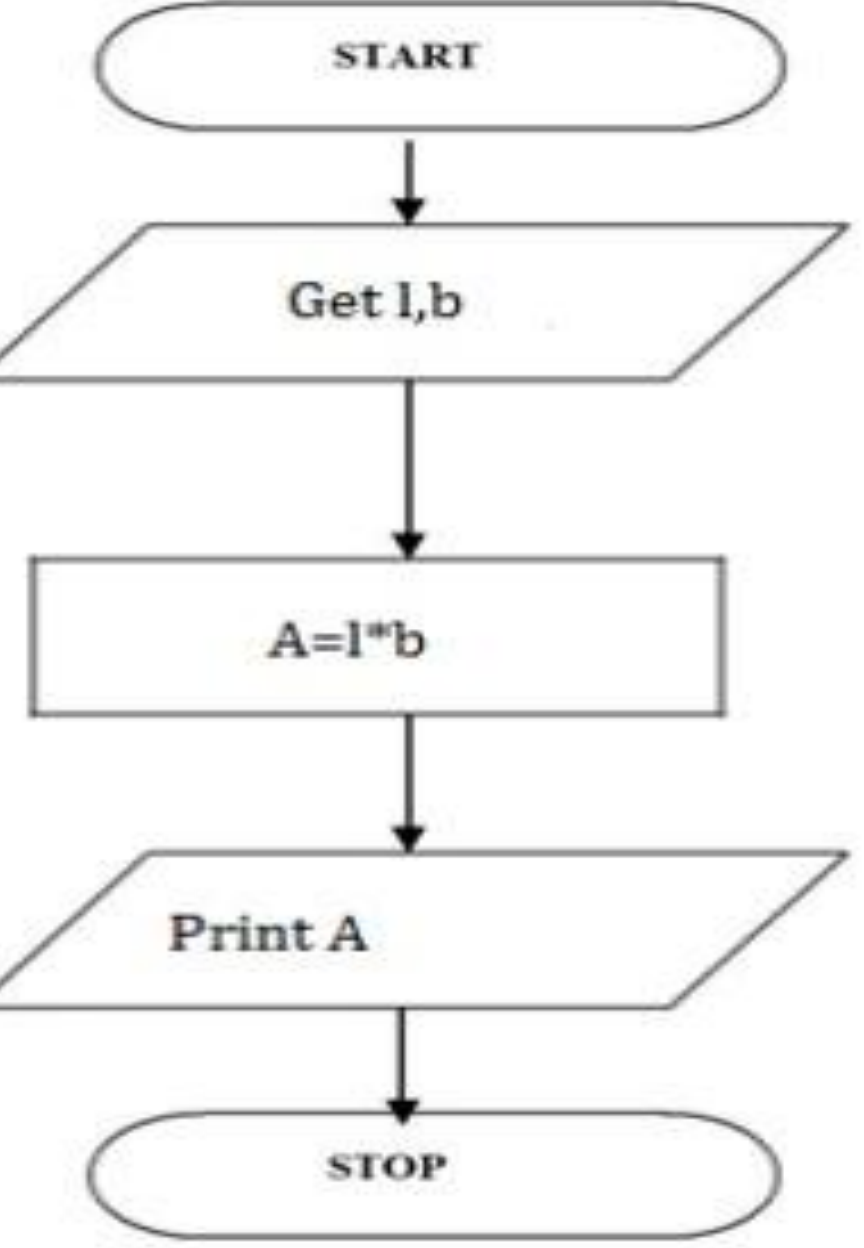

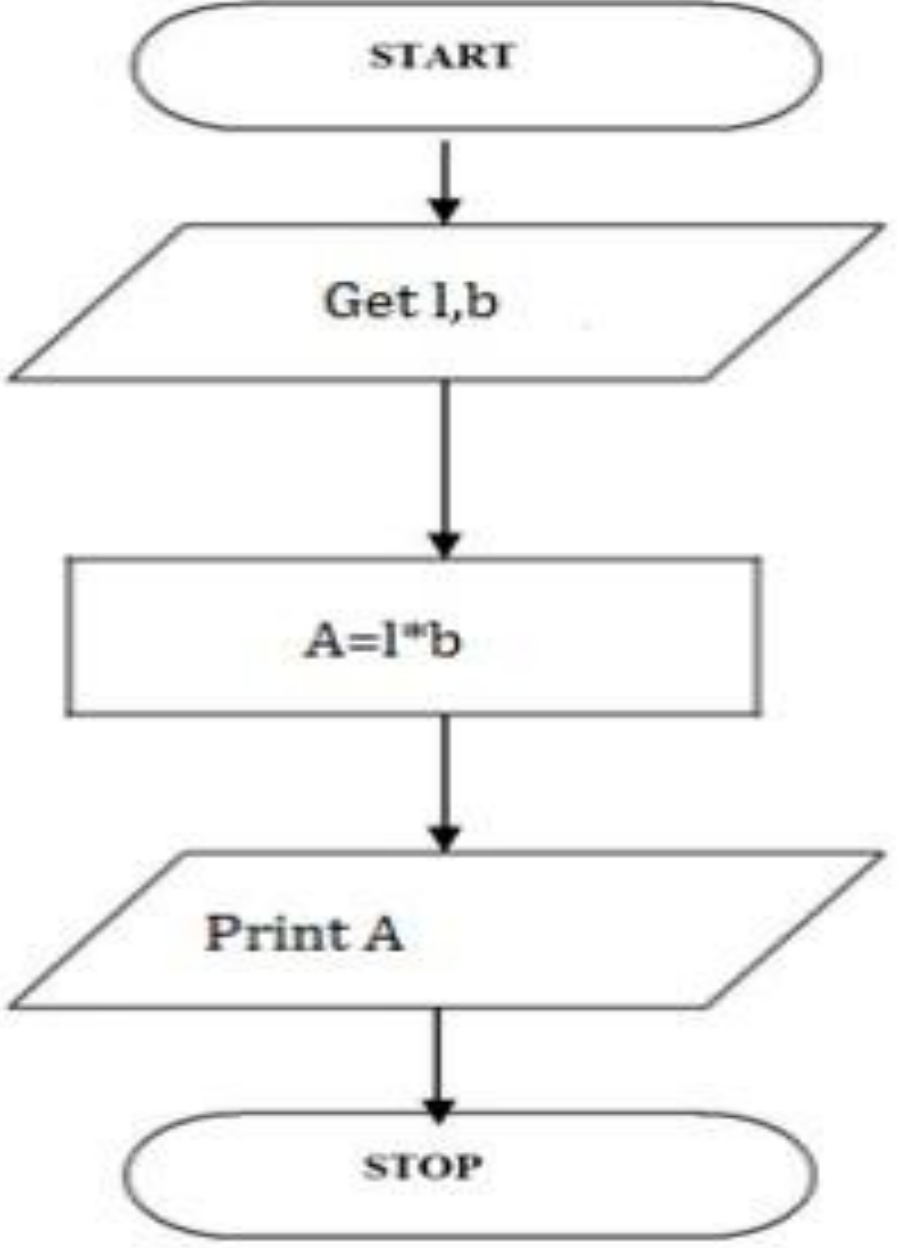

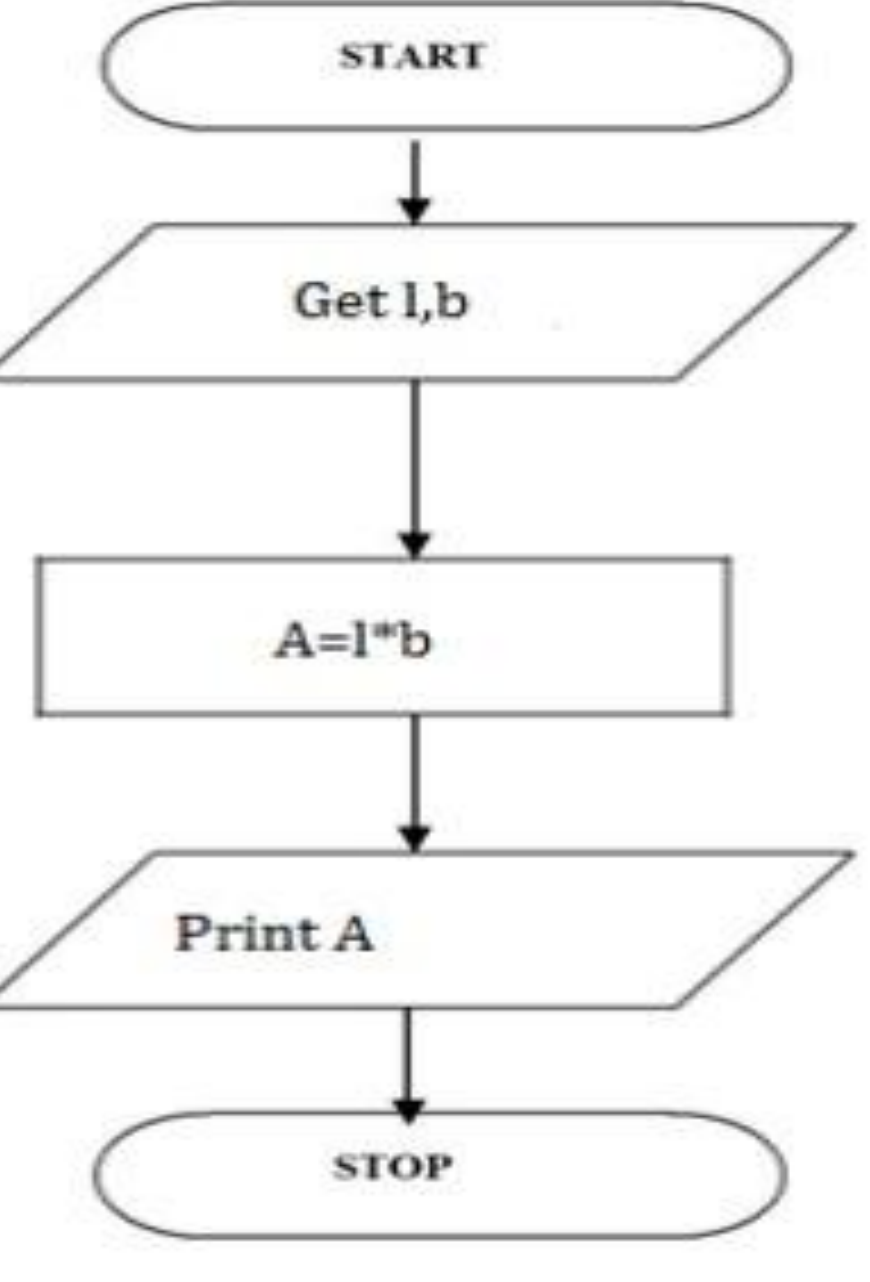

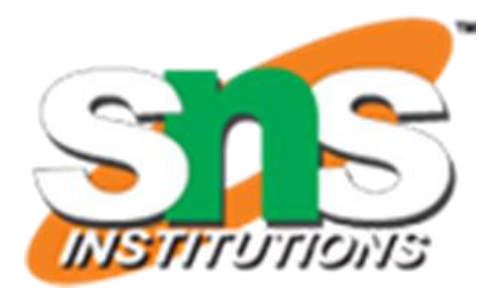

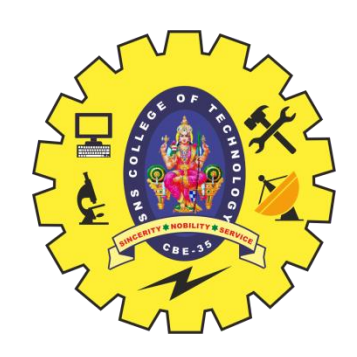

#### **TO FIND AREA OF A RECTANGLE**

- **≻ Step 1: Start**
- $\triangleright$  Step 2: get l,b values
- $\triangleright$  Step 3: Calculate A=l\*b
- $\triangleright$  Step 4: Display A
- $\triangleright$  Step 5: Stop
- Step 1: Start
- $\triangleright$  Step 2: get r value
- $\triangleright$  Step 3: Calculate A=3.14\*r\*r
- $\triangleright$  Step 4: Calculate C=2.3.14<sup>\*</sup>r
- $\triangleright$  Step 5: Display A,C
- $\triangleright$  Step 6: Stop

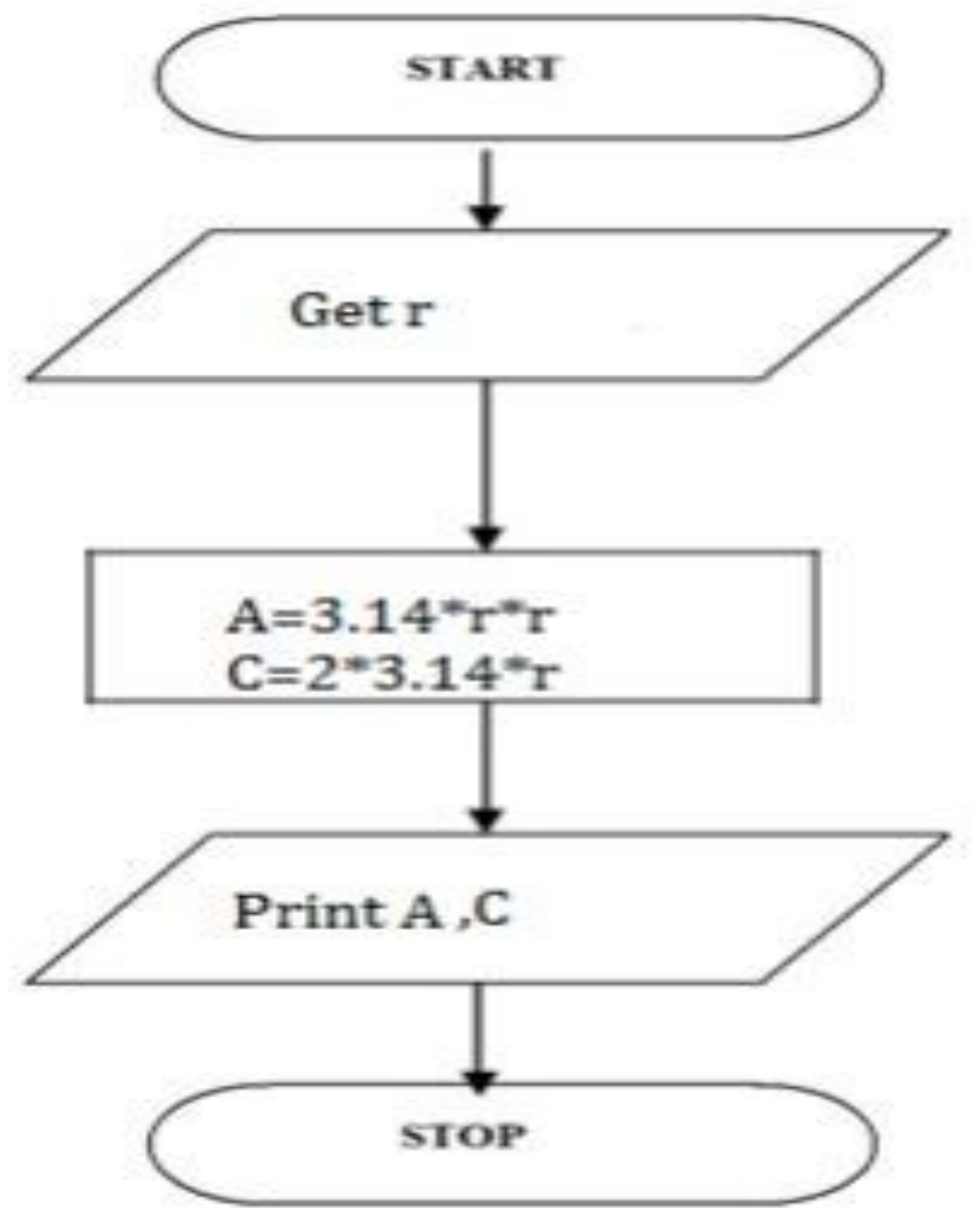

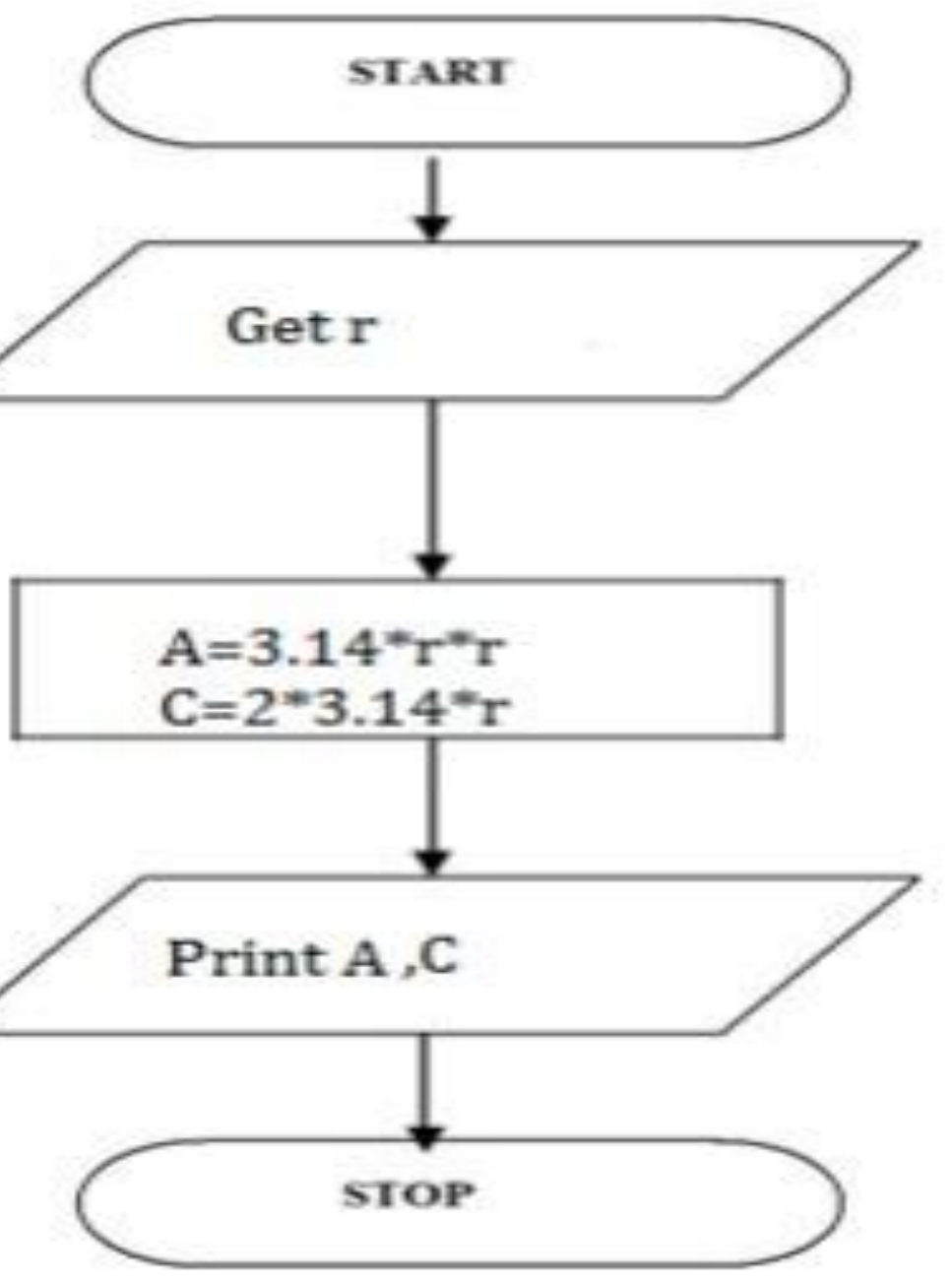

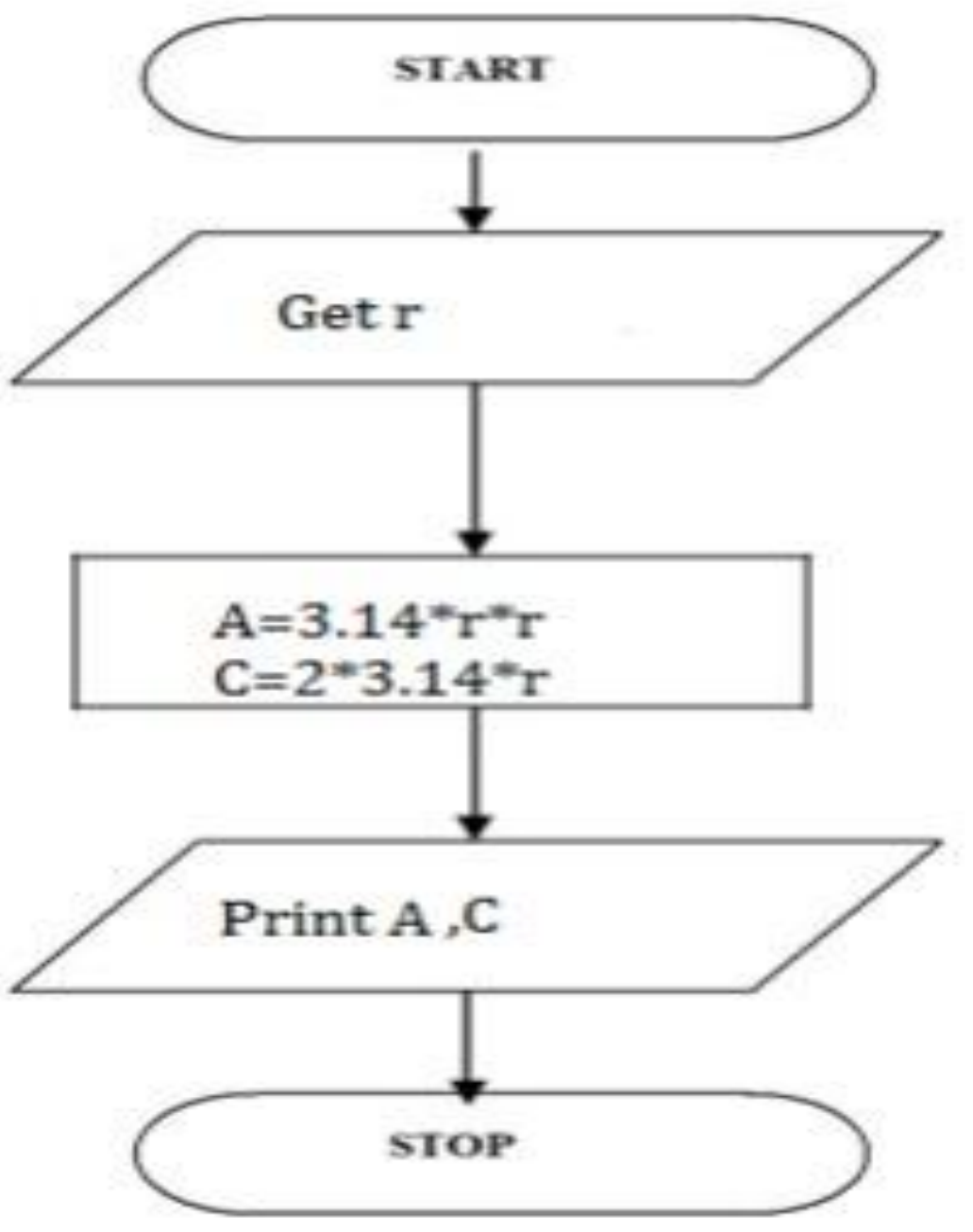

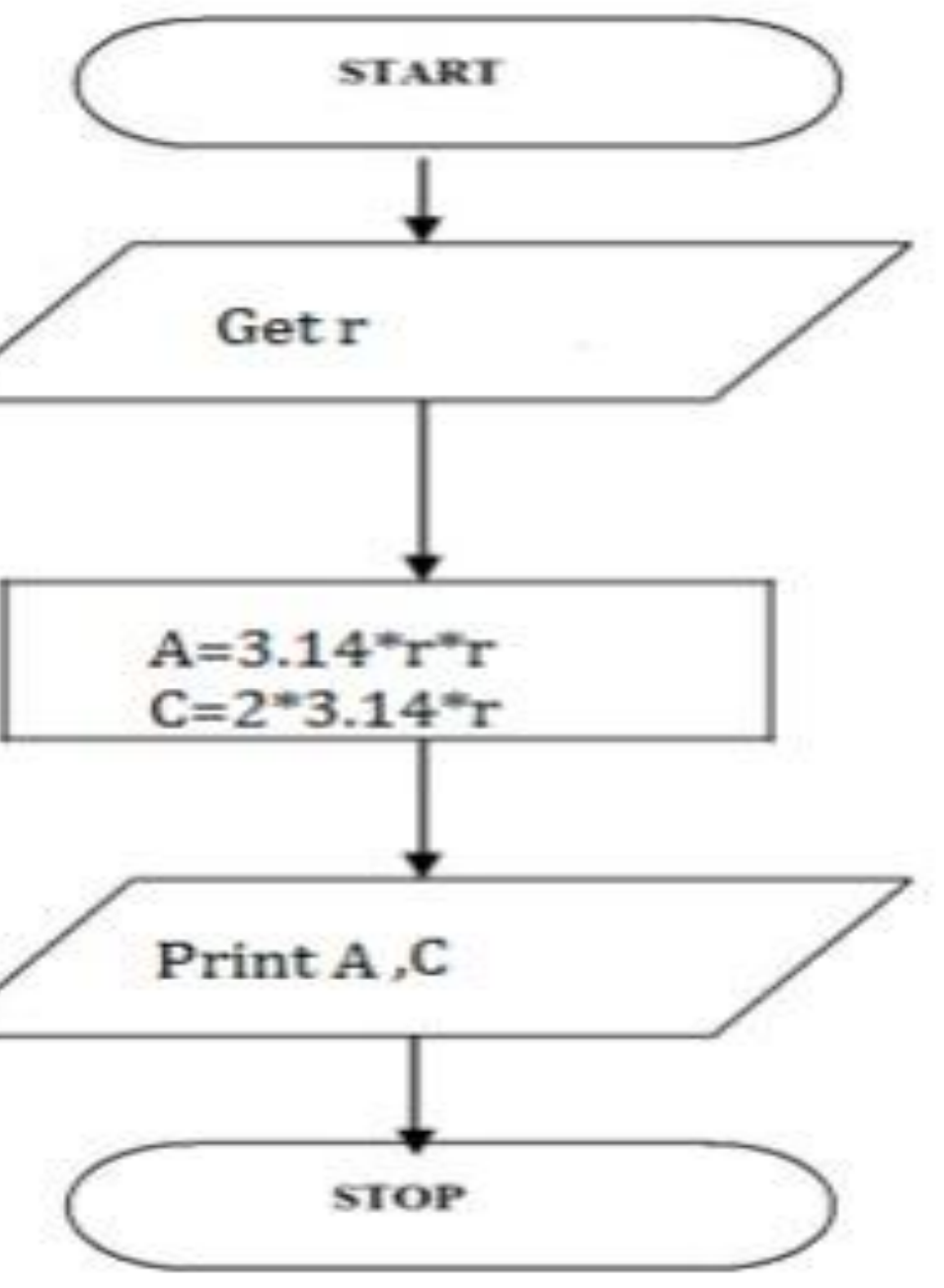

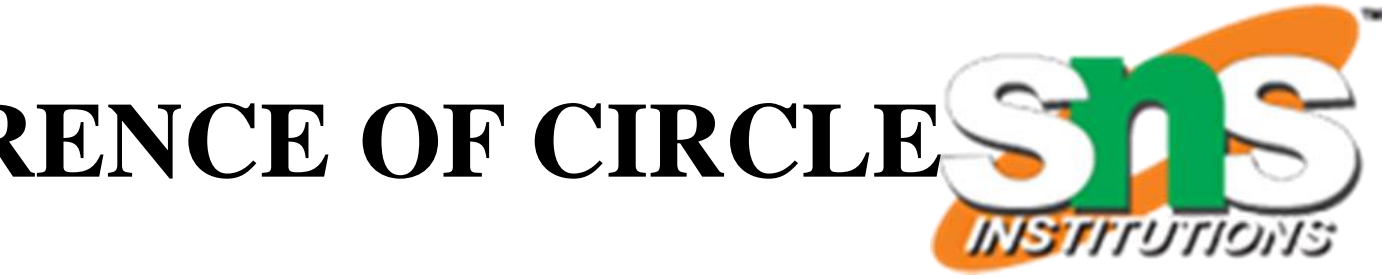

 $\triangleright$  BEGIN  $\triangleright$  READ r CALCULATE A and C  $\geq A=3.14*_{r}*_{r}$  $\triangleright C = 2*3.14*$ r DISPLAY A END

# **CALCULATING AREA AND CIRCUMFERENCE OF CIRCLE**

- $\triangleright$  Step 1: Start
- $\triangleright$  Step 2: get P, n, r value
- Step 3:Calculate  $SI=(p*n*r)/100$
- $\triangleright$  Step 4: Display S
- $\triangleright$  Step 5: Stop
- $\triangleright$  BEGIN
- $\triangleright$  READ P, n, r
- $\triangleright$  CALCULATE S
- $\triangleright$  SI=(p\*n\*r)/100
- > DISPLAY SI
- END

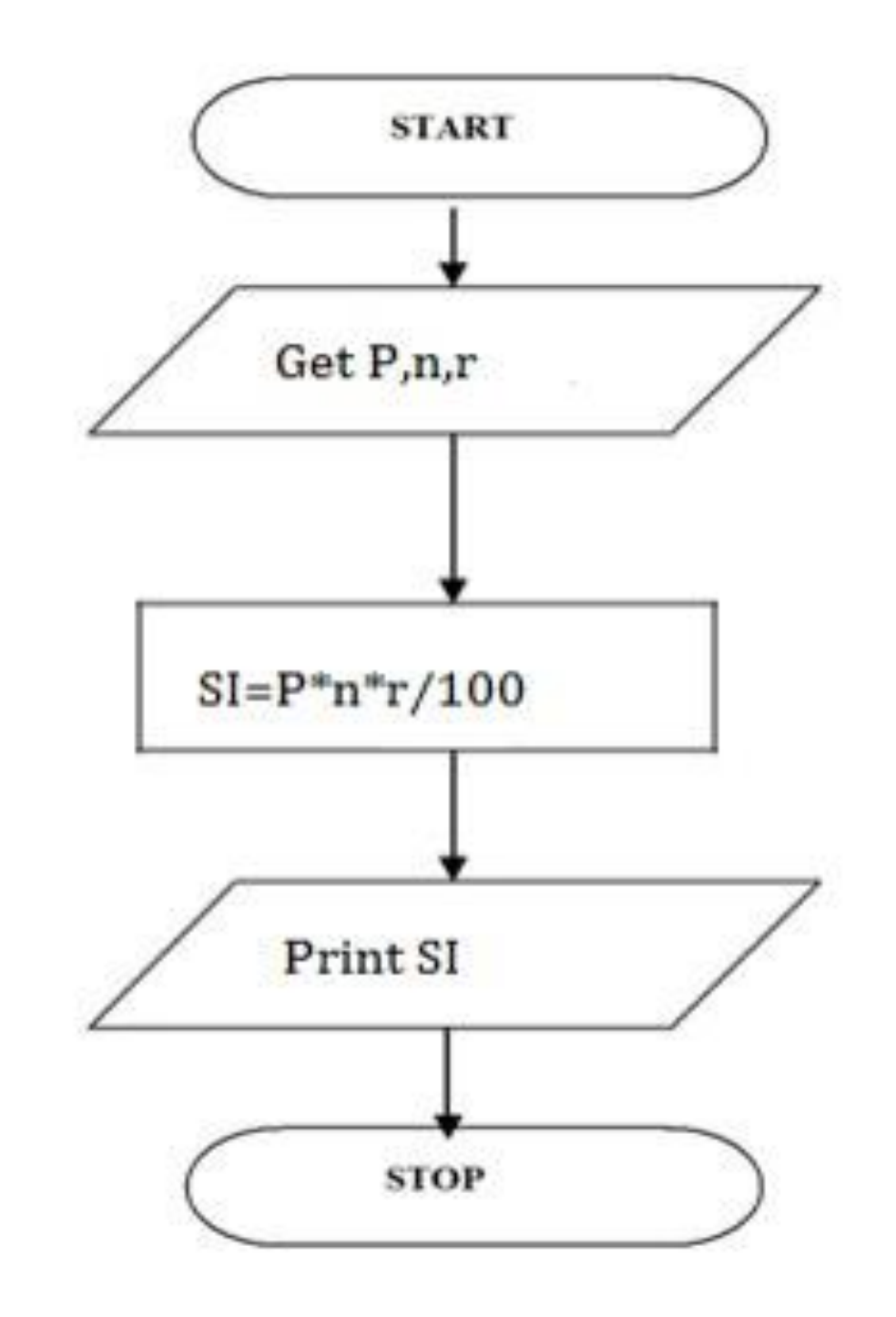

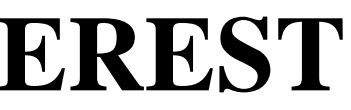

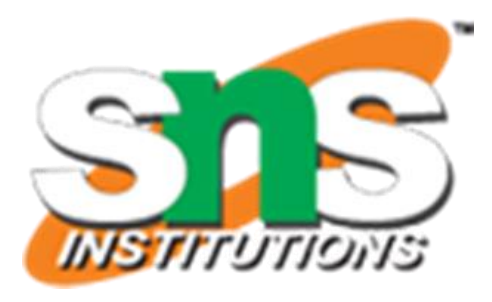

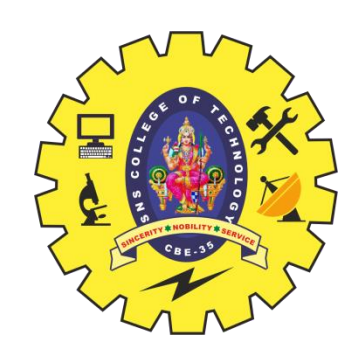

## **CALCULATING SIMPLE INTEREST**

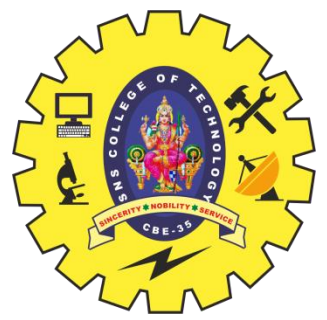

#### **CALCULATING ENGINEERING CUTOFF**

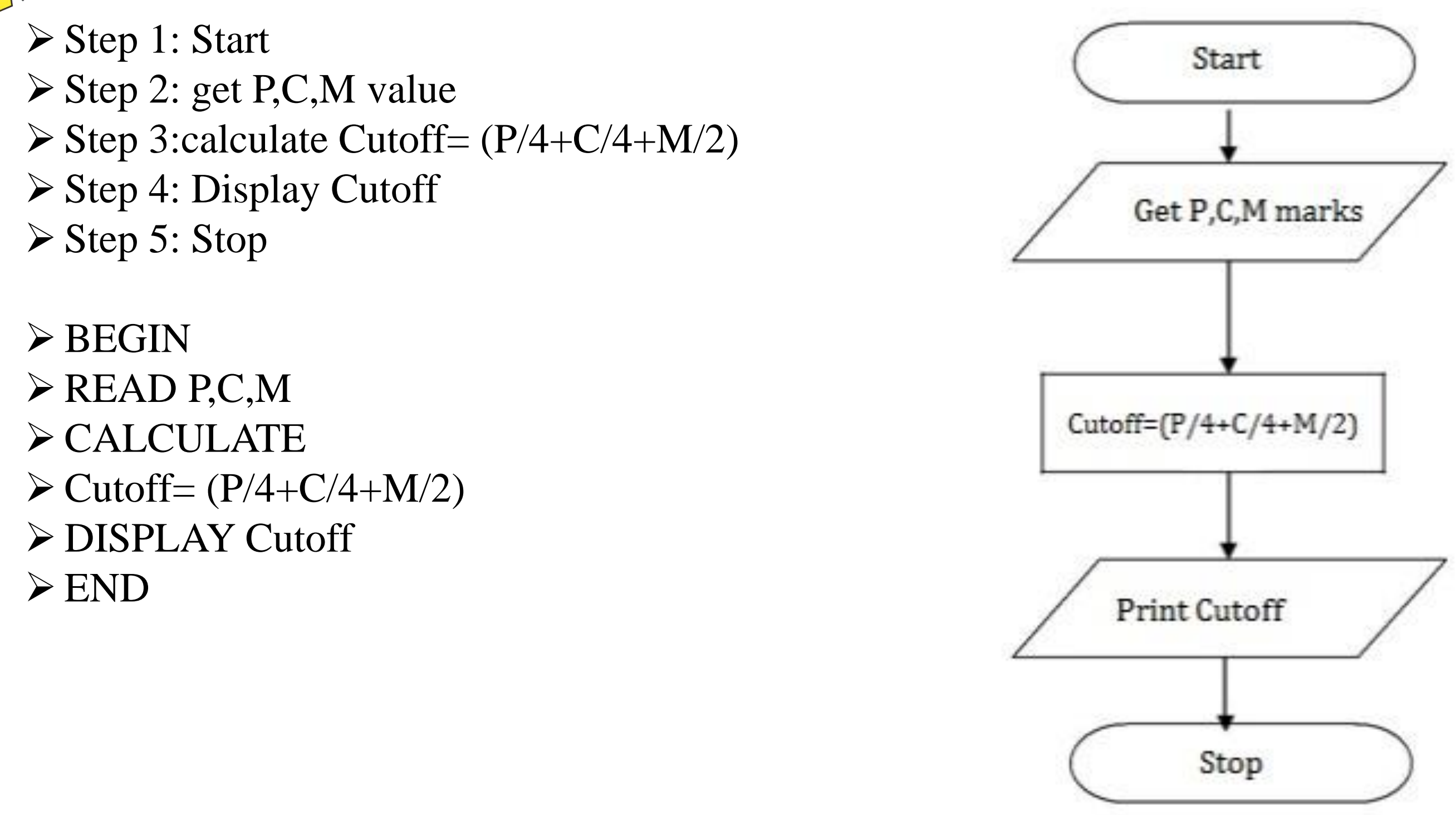

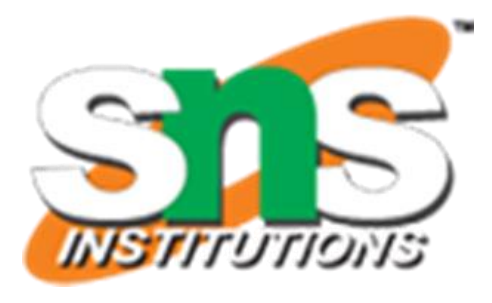

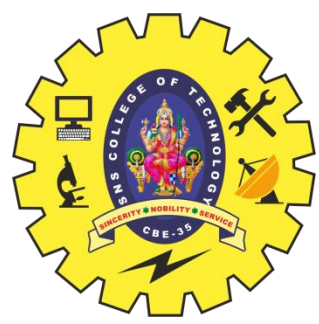

## **TO CHECK GREATEST OF TWO NUMBERS**

- $\triangleright$  Step 1: Start
- $\triangleright$  Step 2: get a,b value
- Step 3: check if  $(a>b)$  print a is greater
- $\triangleright$  Step 4: else b is greater
- $\triangleright$  Step 5: Stop
- $\triangleright$  BEGIN
- $\triangleright$  READ a,b
- $\triangleright$  IF (a>b) THEN
- $\triangleright$  DISPLAY a is greater
- ELSE
- > DISPLAY b is greater
- END IF
- END

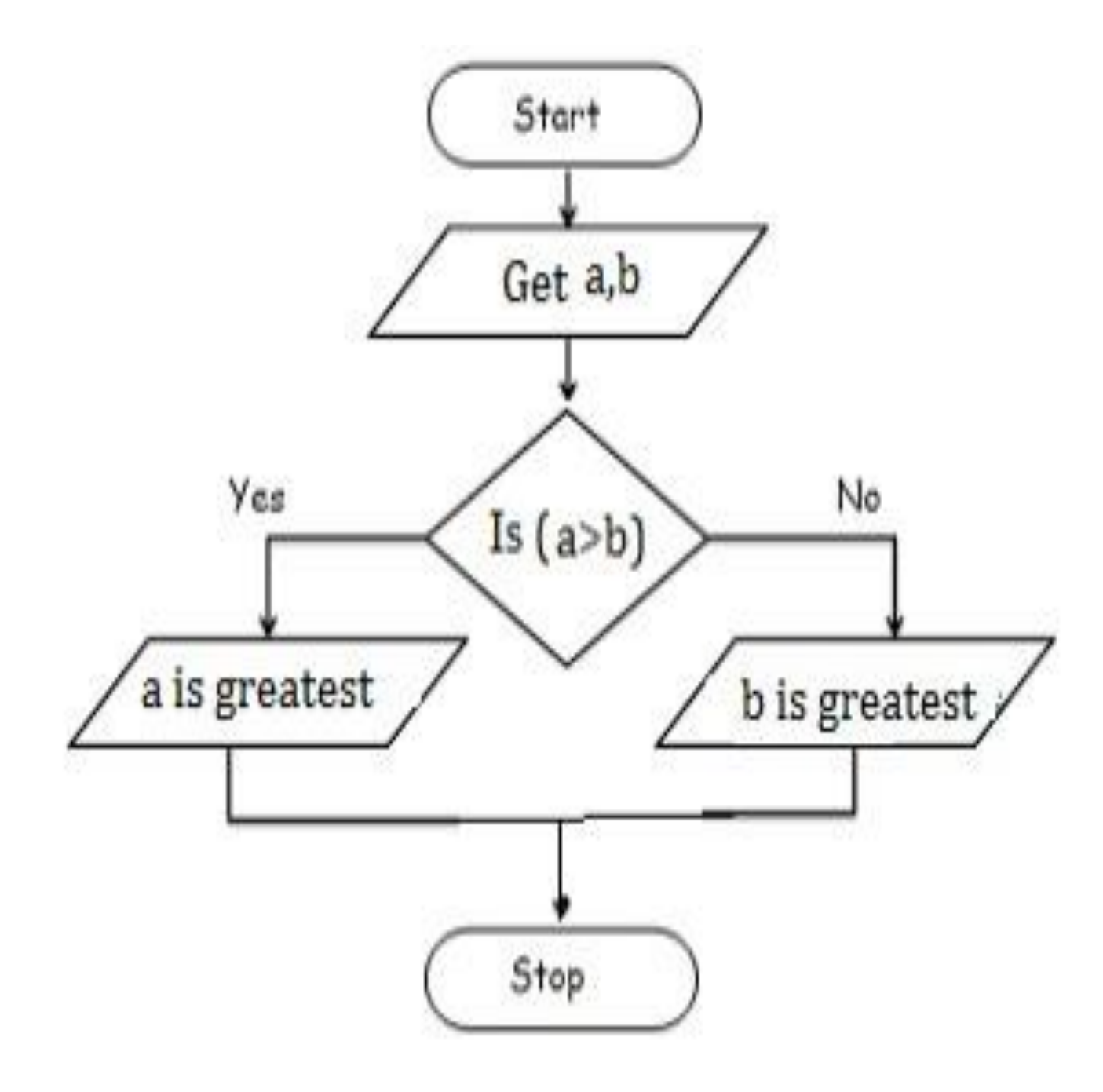

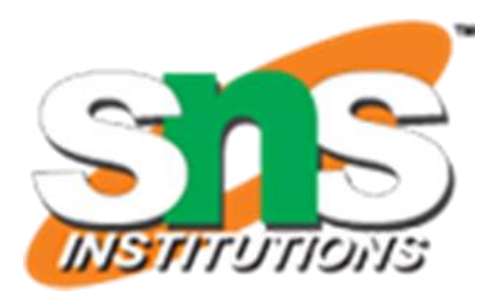

- $\triangleright$  Step 1: Start
- $\triangleright$  Step 2: get y
- $\triangleright$  Step 3: if(y%4==0) print leap year
- $\triangleright$  Step 4: else print not leap year
- Step 5: Stop
- $\triangleright$  BEGIN
- $\triangleright$  READ y
- $F (y\%4 == 0)$  THEN
- > DISPLAY leap year
- ELSE
- DISPLAY not leap year
- END IF
- END

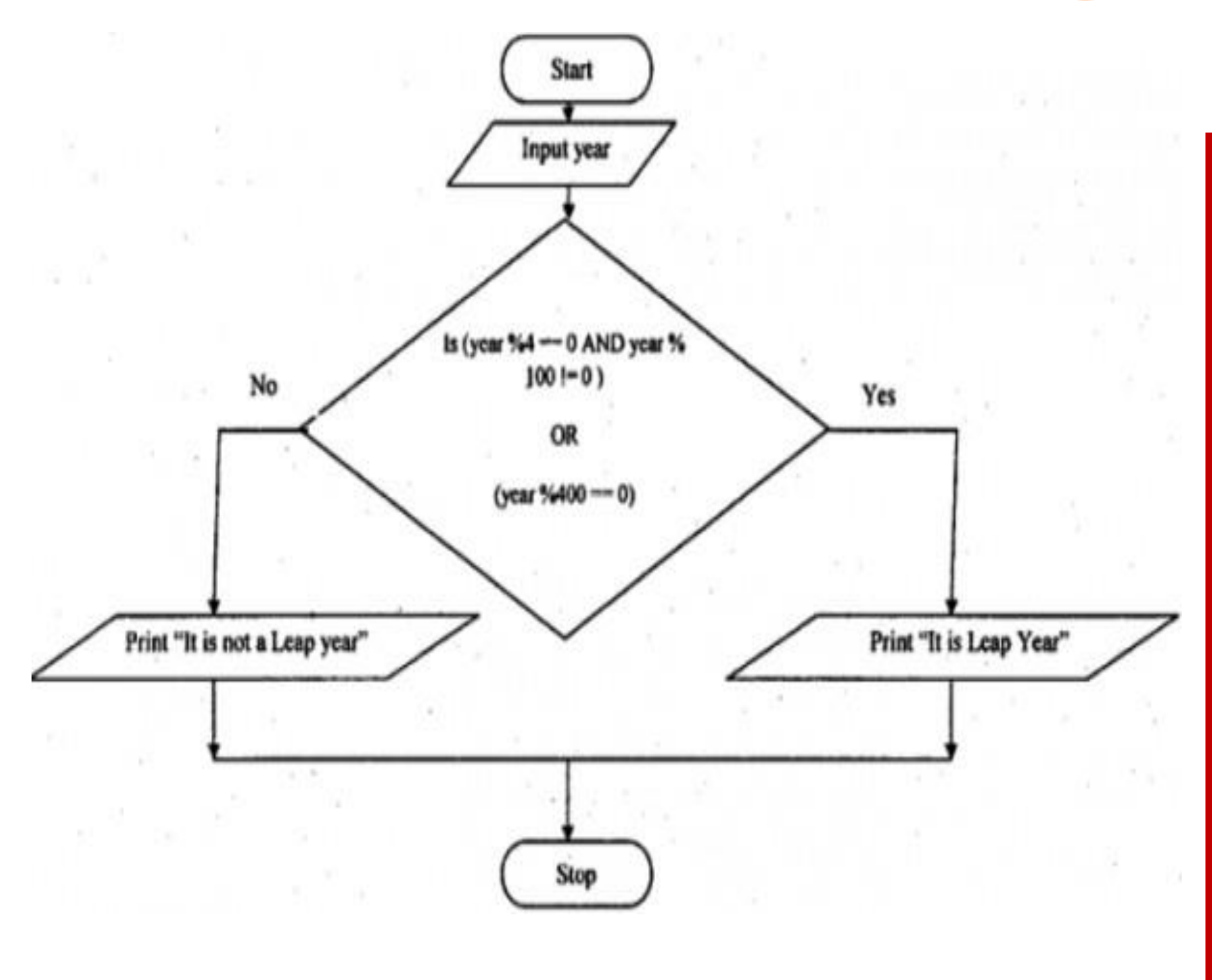

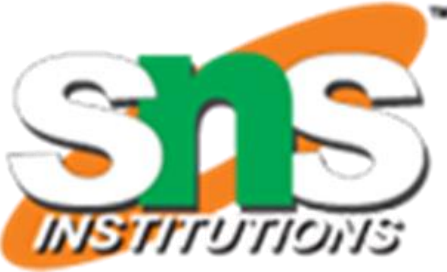

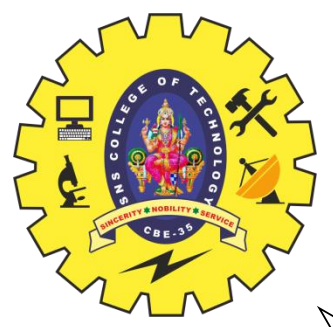

#### **TO CHECK LEAP YEAR OR NOT**

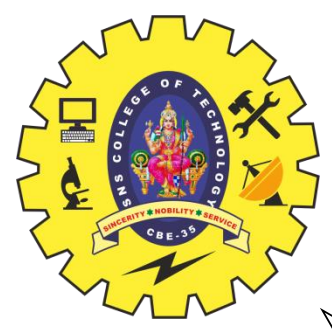

# **TO CHECK POSITIVE OR NEGATIVE NUMBER**

- $\triangleright$  Step 1: Start
- Step 2: get num
- $\triangleright$  Step 3: check if(num $>0$ ) print a is positive
- $\triangleright$  Step 4: else num is negative
- $\triangleright$  Step 5: Stop
- $\triangleright$  BEGIN
- $\triangleright$  READ num
- $\triangleright$  IF (num $>0$ ) THEN
- DISPLAY num is positive
- ELSE
- > DISPLAY num is negative
- END IF
- END

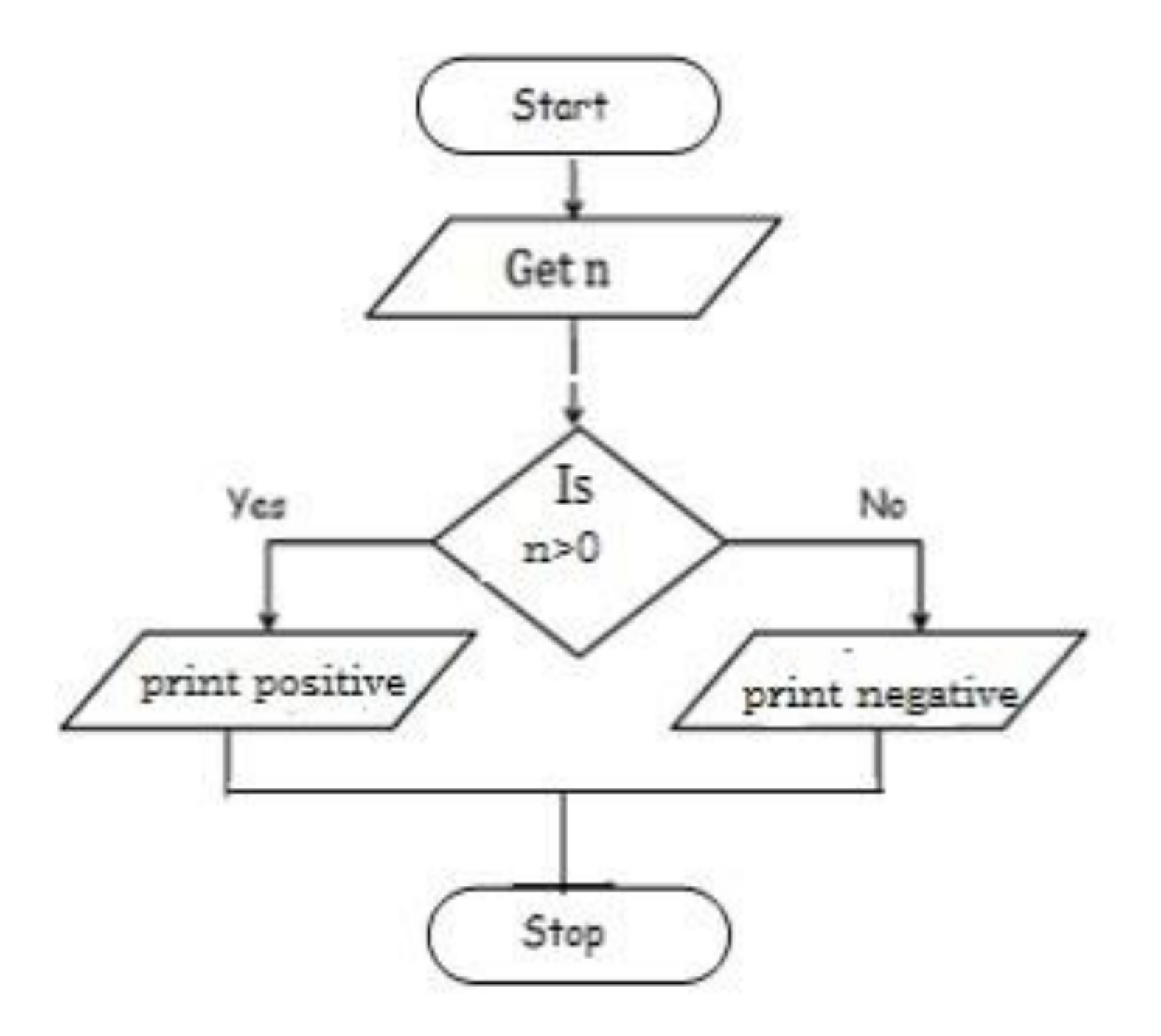

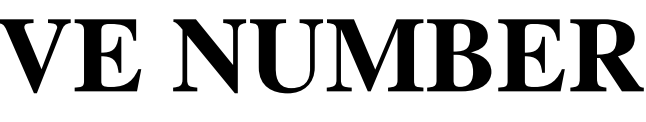

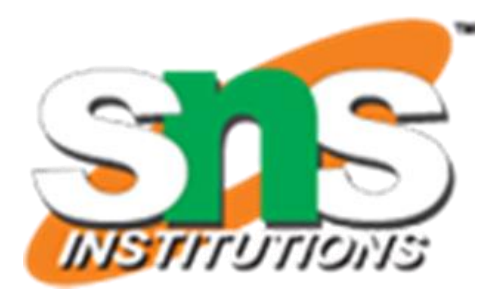

- Step 1: Start
- $\triangleright$  Step 2: get num
- $\triangleright$  Step 3: check if(num%2==0) print num is even
- Step 4: else num is odd
- $\triangleright$  Step 5: Stop
- $\triangleright$  BEGIN **≻ READ num**  $\triangleright$  IF (num%2==0) THEN > DISPLAY num is even ELSE DISPLAY num is odd END IF
- END

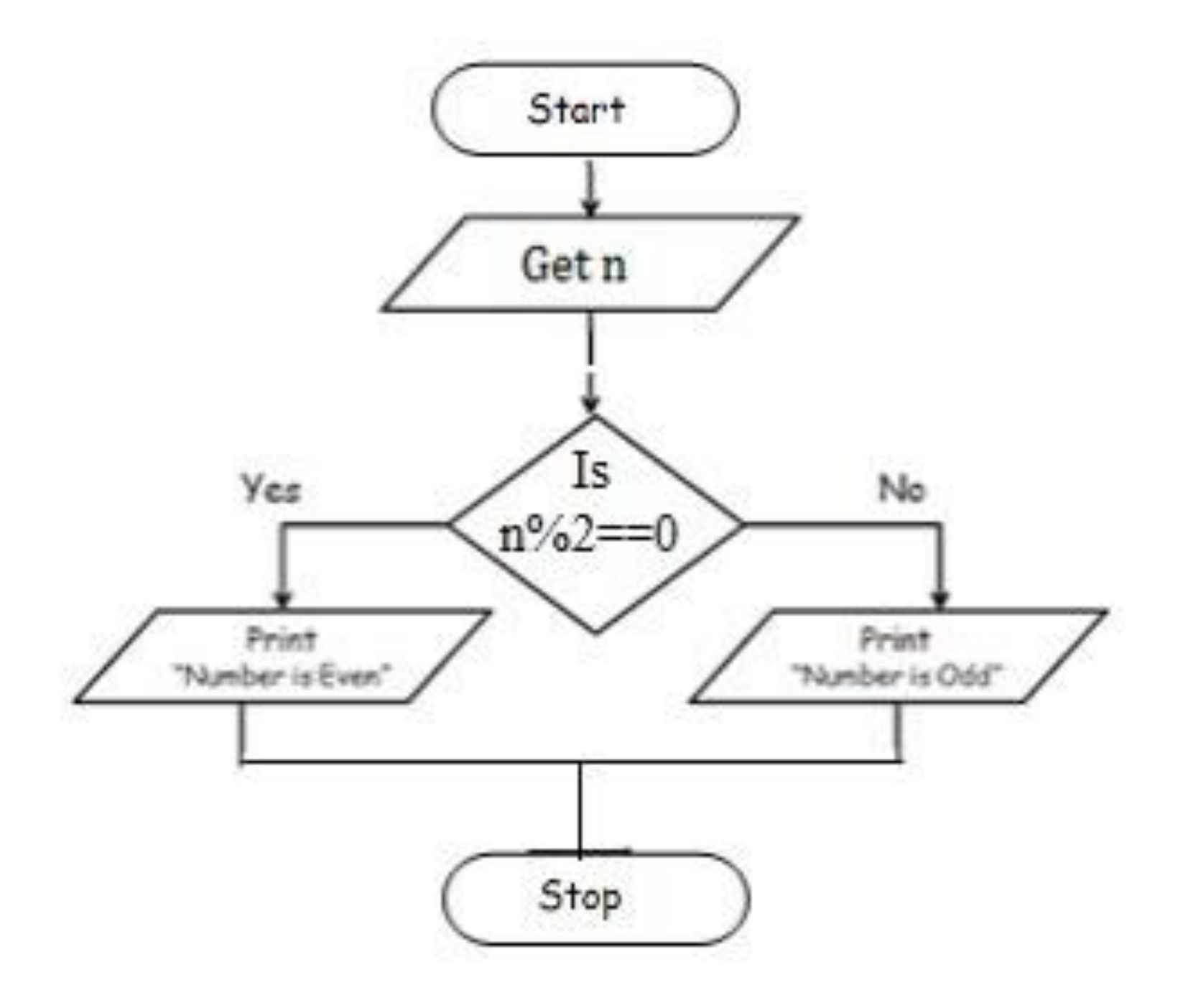

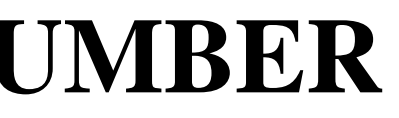

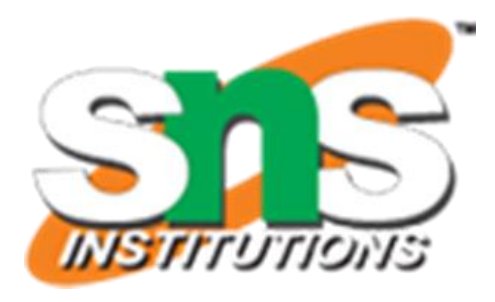

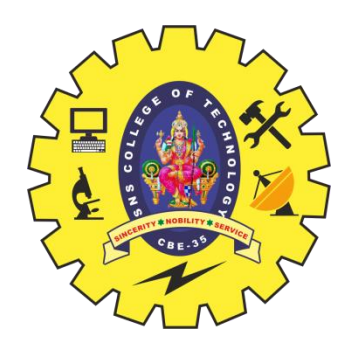

# **TO CHECK ODD OR EVEN NUMBER**

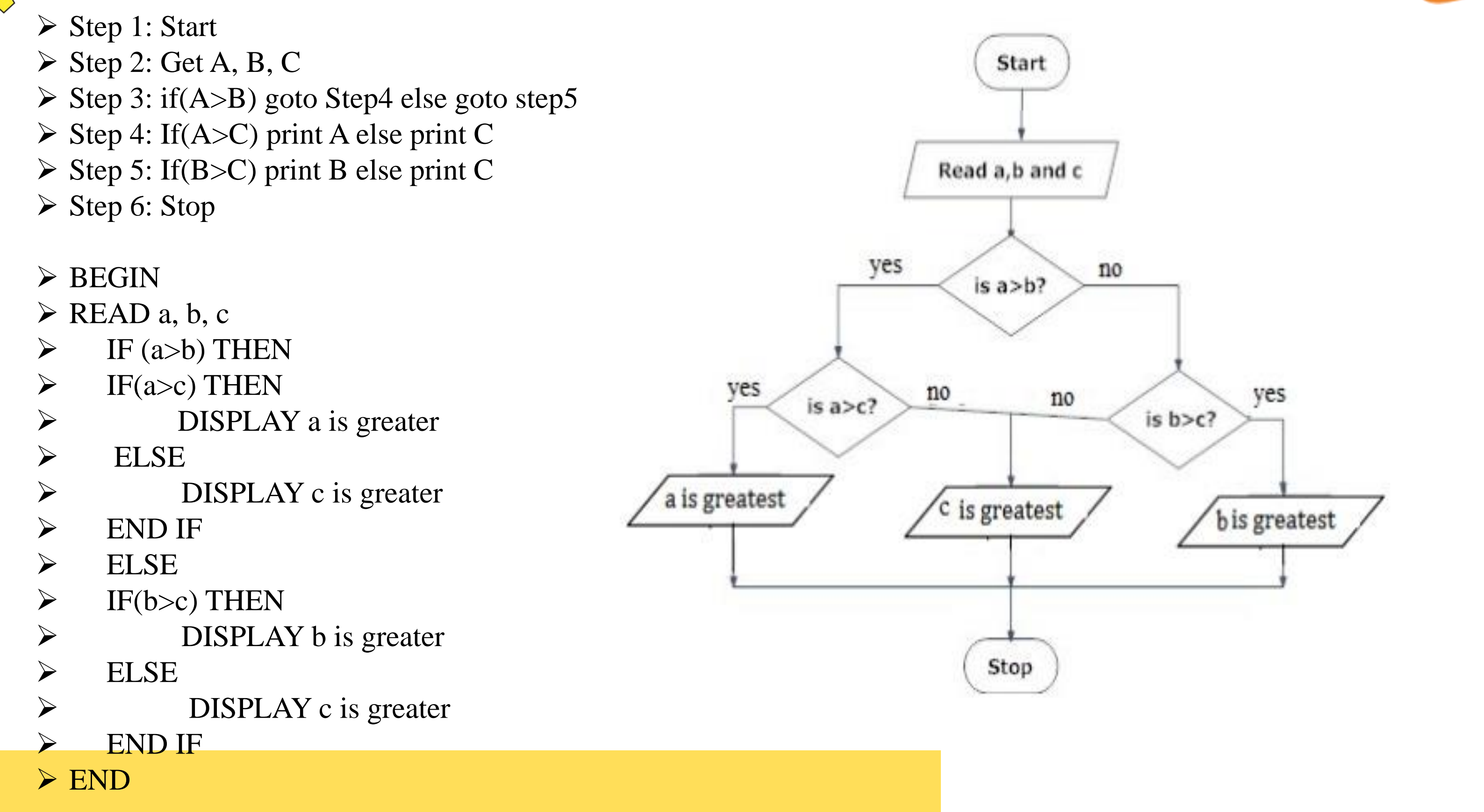

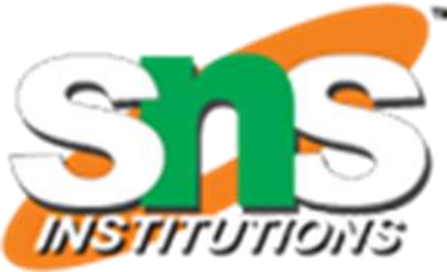

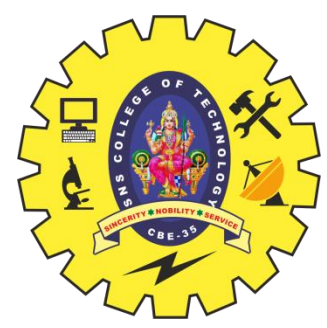

## **TO CHECK GREATEST OF THREE NUMBERS**

# **CHECK WHETHER GIVEN NUMBER IS +VE, -VE OR ZERO.**

- $\triangleright$  Step 1: Start
- $\triangleright$  Step 2: Get n value.
- Step 3: if (n ==0) print "Given number is Zero" Else goto step4
- Step 4: if  $(n > 0)$  then Print "Given number is +ve"
- $\triangleright$  Step 5: else Print "Given number is -ve"
- $\triangleright$  Step 6: Stop
- $\triangleright$  BEGIN
- $\triangleright$  GET n
- $\triangleright$  IF(n==0) THEN
- $\triangleright$  DISPLAY " n is zero"
- ELSE
- $\triangleright$  IF(n>0) THEN
- > DISPLAY "n is positive"
- ELSE
- $\triangleright$  DISPLAY "n is positive"
- END IF
- END IF
- END

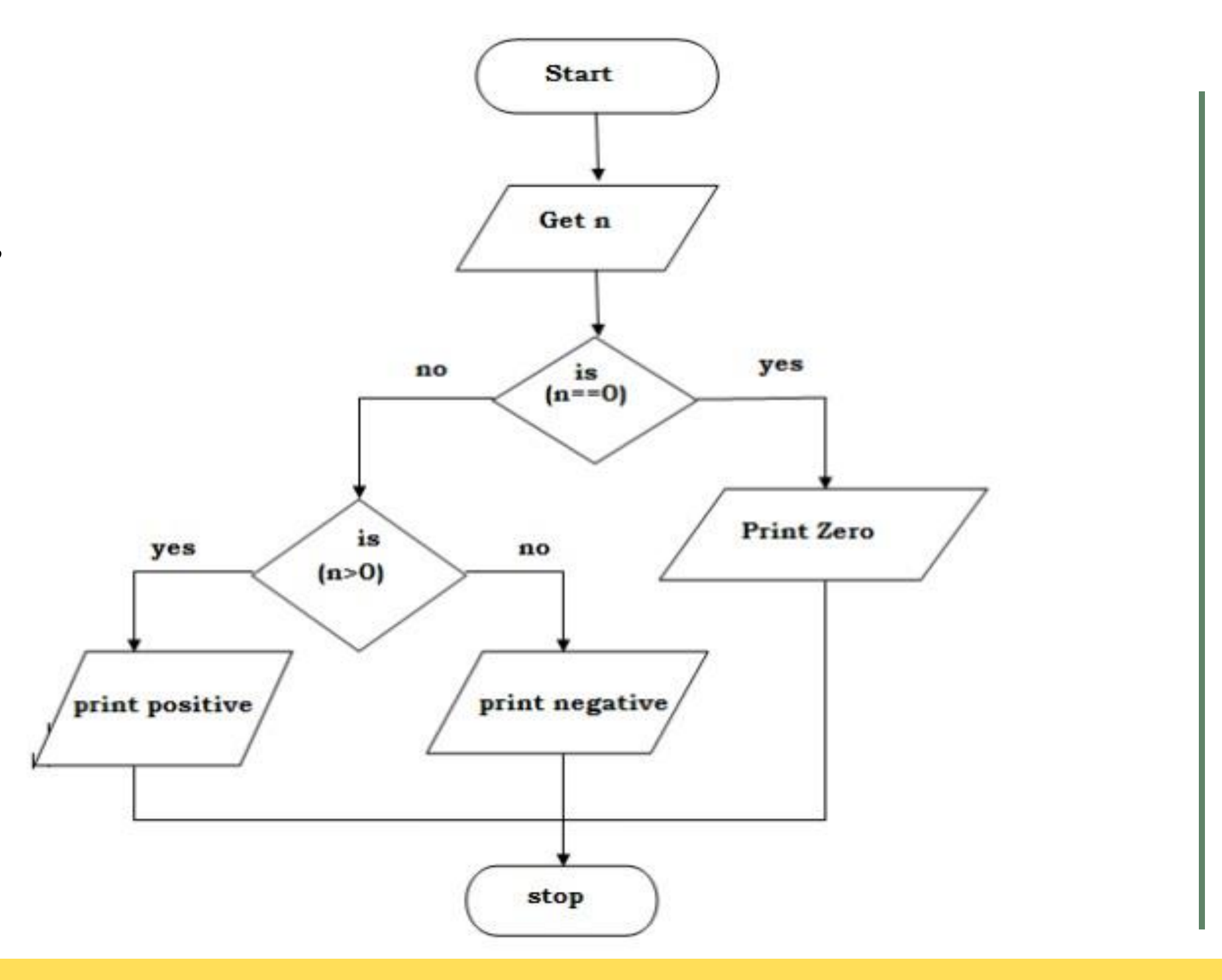

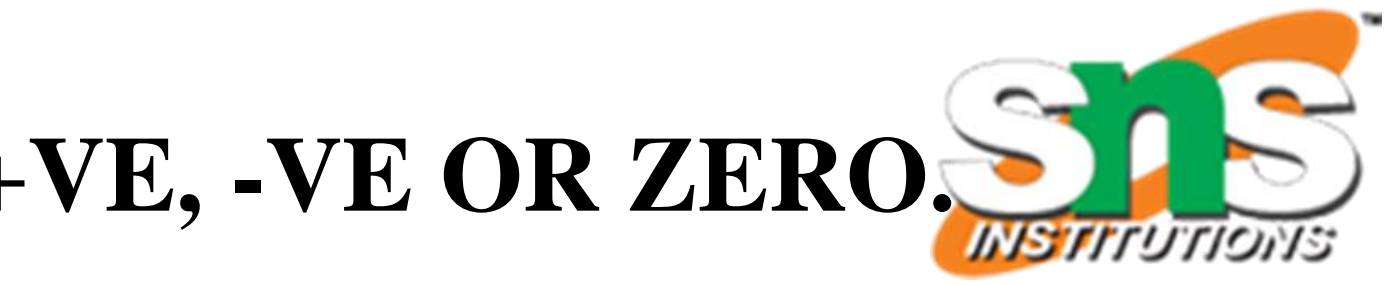

- ENDWHILE
- END

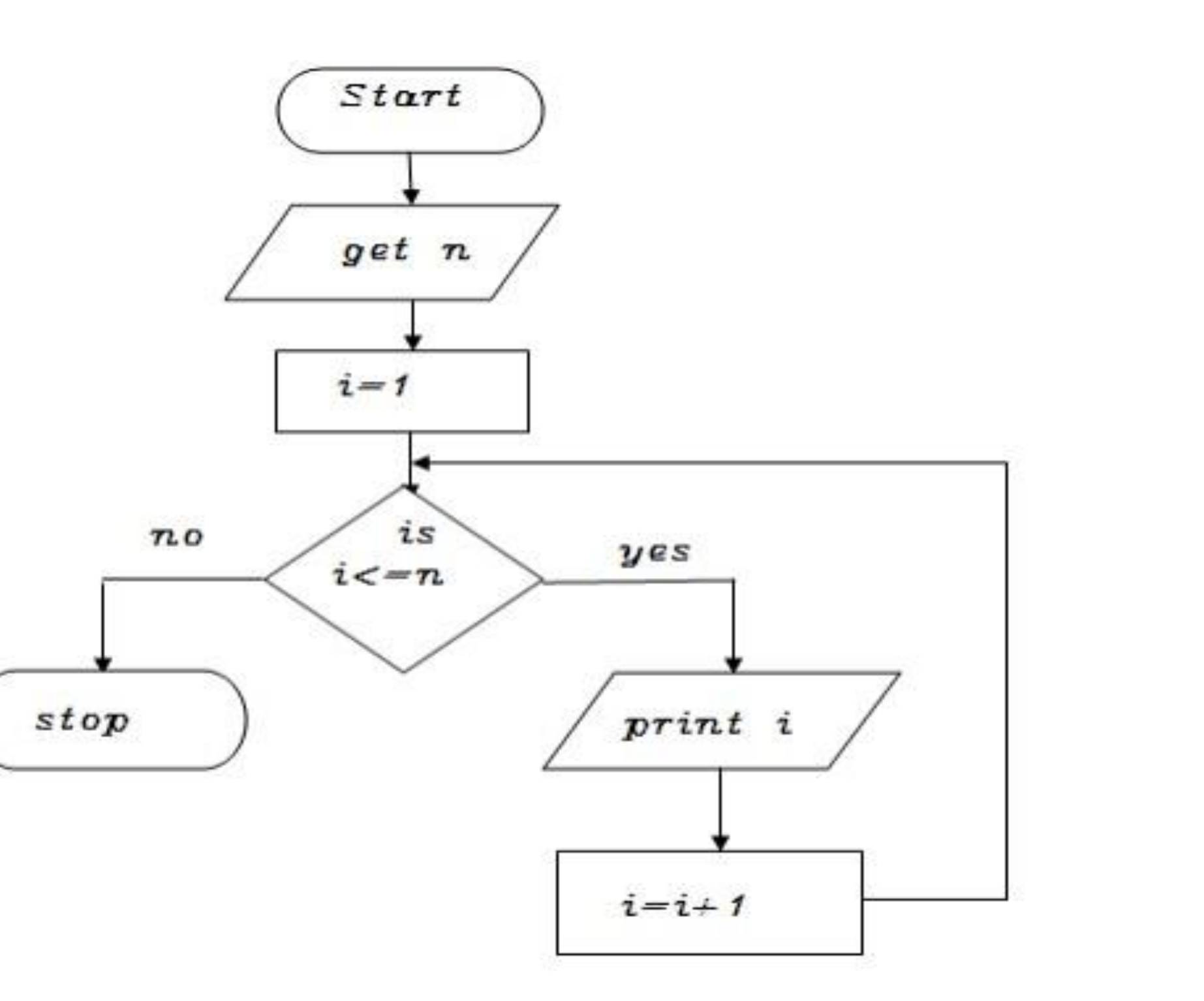

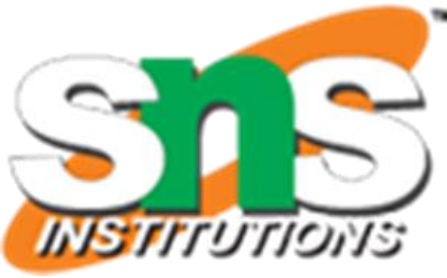

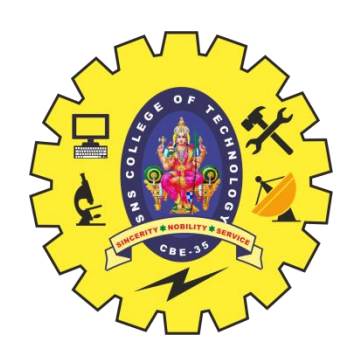

#### **TO PRINT N ODD NUMBERS**

 $\triangleright$  Step 1: start  $\triangleright$  step 2: get n value  $\triangleright$  step 3: set initial value i=1  $\triangleright$  step 4: check if (i  $\leq$  = n) goto step 5 else goto step 8  $\triangleright$  step 5: print i value  $\triangleright$  step 6: increment i value by 2  $\triangleright$  step 7: goto step 4  $\triangleright$  step 8: stop  $\triangleright$  BEGIN  $\triangleright$  GET n  $\triangleright$  INITIALIZE i=1  $\triangleright$  WHILE(i  $\leq$  m) DO > PRINT i  $\triangleright$  i=i+2

- $\triangleright$  step 1: start
- $\triangleright$  step 2: get n value
- $\triangleright$  step 3: set initial value i=1
- $\triangleright$  step 4: check i value if(i $\leq$ =n) goto step 5 else goto step8
- $\triangleright$  step 5: print i\*i value
- $\triangleright$  step 6: increment i value by 1
- $\triangleright$  step 7: goto step 4
- $\ge$  step 8: stop
- $\triangleright$  BEGIN
- $\triangleright$  GET n
- $\triangleright$  INITIALIZE i=1
- $\triangleright$  WHILE(i $\leq$ =n) DO
- $\triangleright$  PRINT  $i^*i$
- $\triangleright$   $i=i+2$
- $\triangleright$  ENDWHILE
- END

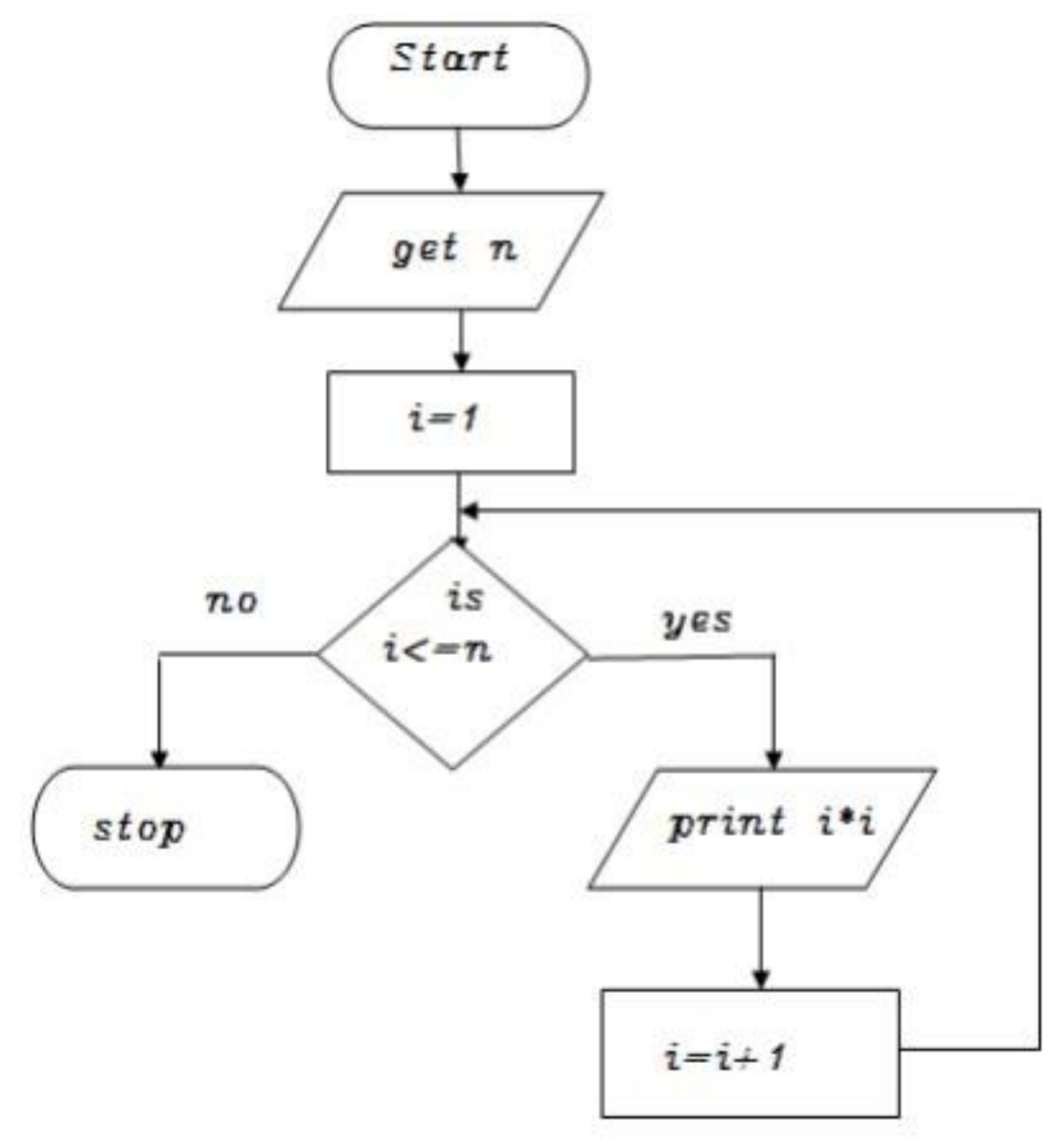

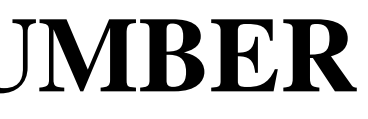

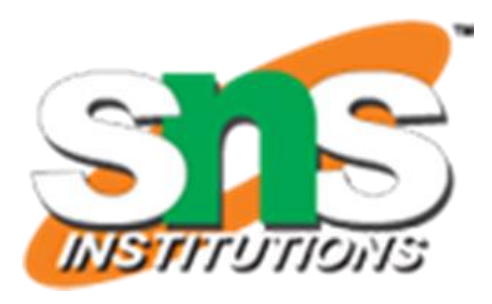

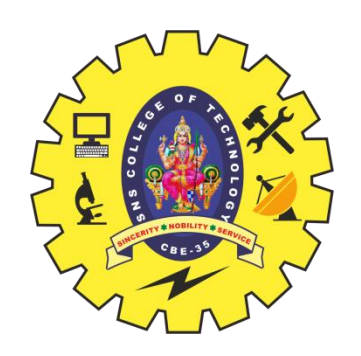

# **TO PRINT SQUARES OF A NUMBER**